Документация по эксплуатации программного обеспечения RouteNet

 По умолчанию программный комплекс RouteNet работает с исходными данными, сохраненными в виде текстовых файлов, расположенных в том же каталоге, в котором установлен RouteNet. Необходимые данные будут считаны автоматически.

Перед расчетом необходимо выбрать модель города, в котором планируется сгенерировать маршрутную сеть (рисунок 1-2). На рисунках 1-2 представлены окна выбора модели в программном комплексе RouteNet.

После выбора модели необходимо нажать кнопку «сгенерировать».

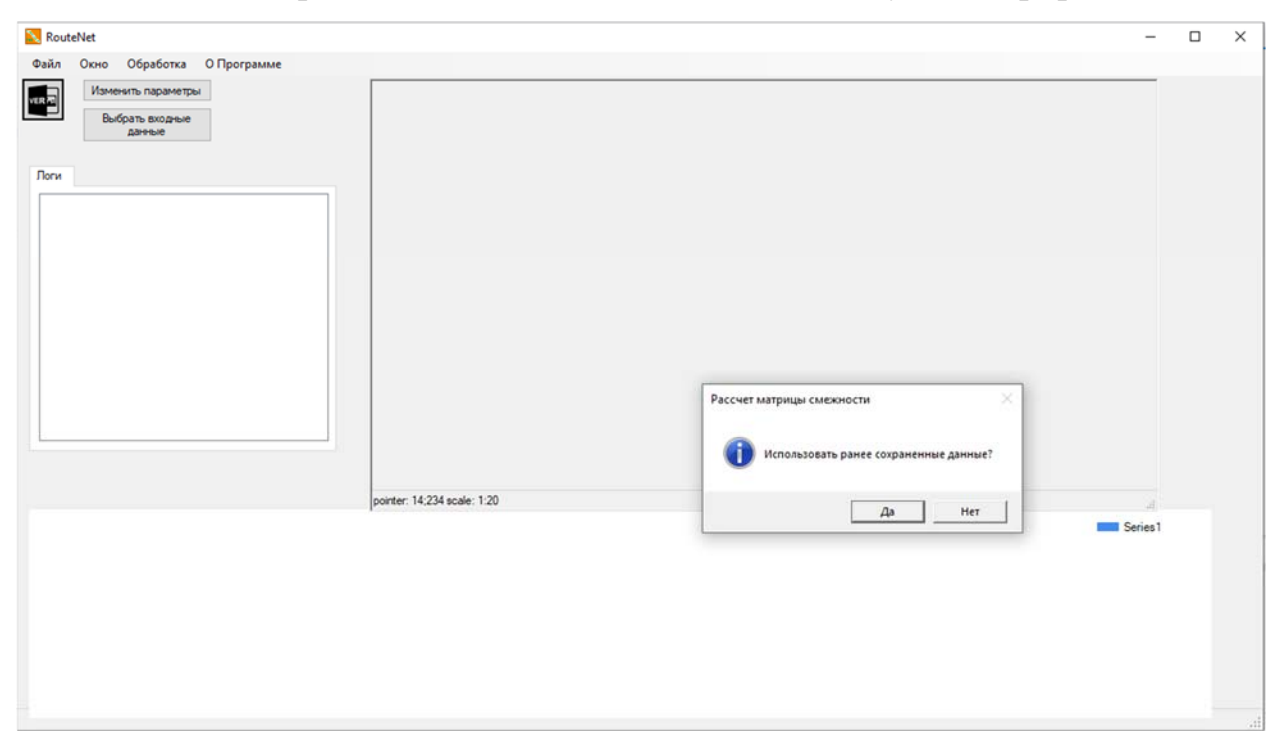

Рисунок 1 – Начальный интерфейс программы RouteNet

| « Project > Programs CSharp > новая итерация > RouteGeneration(v-2)не рабочий<br>Поиск в: RouteGeneration(v<br>D.<br>Ö<br>$\checkmark$<br>三 - 一<br>$\bullet$<br>Новая папка<br>Tun<br>Имя<br>Дата изменения<br>Размер<br>.git<br>27.07.2021 16:19<br>Папка с файлами<br>27.07.2021 16:19<br>Папка с файлами<br>$_v$<br>27.07.2021 16:19<br>Папка с файлами<br>packages<br>27.07.2021 16:19<br>Папка с файлами<br>visum<br>09.08.2021 17:23<br>Папка с файлами<br>скрины<br>cal 20100526.ver<br>01.10.2019 14:49<br>Файл "VER"<br>123 703 KG<br><b>Ст</b> 20170610 Томск.ver<br><b>Dañn "VER"</b><br>66 913 KB<br>03.02.2022 16:27<br><b>Con</b> Агломерация.ver<br>28.10.2021 9:15<br>Dañn "VER"<br>150 808 KG<br><b>С</b> Березники — копия.ver<br>25.03.2022 15:28<br><b>Dañn</b> "VER"<br>25 186 KB<br><b>Gr</b> Березники.ver<br>07.04.2022 16:36<br>Daiin "VER"<br>25 037 KB<br><b>C</b> Новый Уренгой 15,10.ver<br>Файл "VER"<br>28 364 KB<br>21.10.2021 11:58<br><b>C</b> сущ сутки.ver<br>09.03.2023 15:04<br>Файл "VER"<br>858 329 KB |         |
|----------------------------------------------------------------------------------------------------|---------|
| Упорядочить -                                                                                                    |         |
| Irina (NAS-D4 (NAS Server)                                                                                                    |         |
| Masha (NAS-D4 (NAS Serv<br>Yura (NAS-D4 (NAS Server)<br>В Видео<br><b>П</b> Документы<br>Вагрузки<br>- Изображения<br><b>Л</b> Музыка<br>• Объемные объекты<br>программы<br>Рабочий стол<br>- Локальный диск (С:)                                                                                                    |         |
|                                                                                                    |         |
|                                                                                                    |         |
|                                                                                                    |         |
|                                                                                                    |         |
|                                                                                                    |         |
|                                                                                                    |         |
|                                                                                                    |         |
|                                                                                                    |         |
|                                                                                                    |         |
|                                                                                                    |         |
|                                                                                                    |         |
|                                                                                                    |         |
| _ Локальный диск (D:)                                                                                                    |         |
| $\equiv$ Temp (E:)                                                                                                    |         |
| ٧<br>$=$ Data (F:)                                                                                                    |         |
| Имя файла:<br>VISUM version (*.ver)<br>$\backsim$<br>$\checkmark$                                                                                                    | Series1 |
| Открыть<br>Отмена                                                                                                    |         |
|                                                                                                    |         |

Рисунок 2 – Выбор модели для построения маршрутной сети

После выбора модели и запуска генерации в главном окне программы RouteNet отображается процесс генерации маршрутной сети Рисунки 3-5.

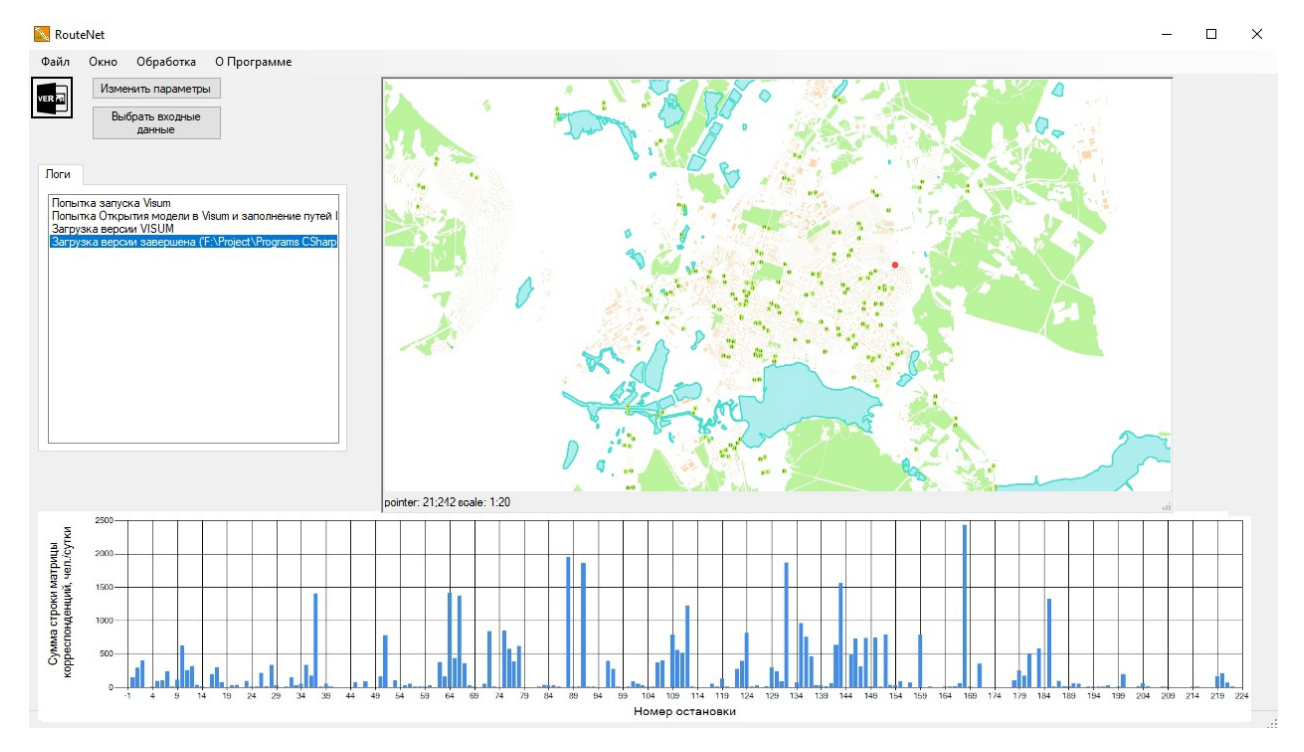

Рисунок 3 – Начало построения маршрутной сети

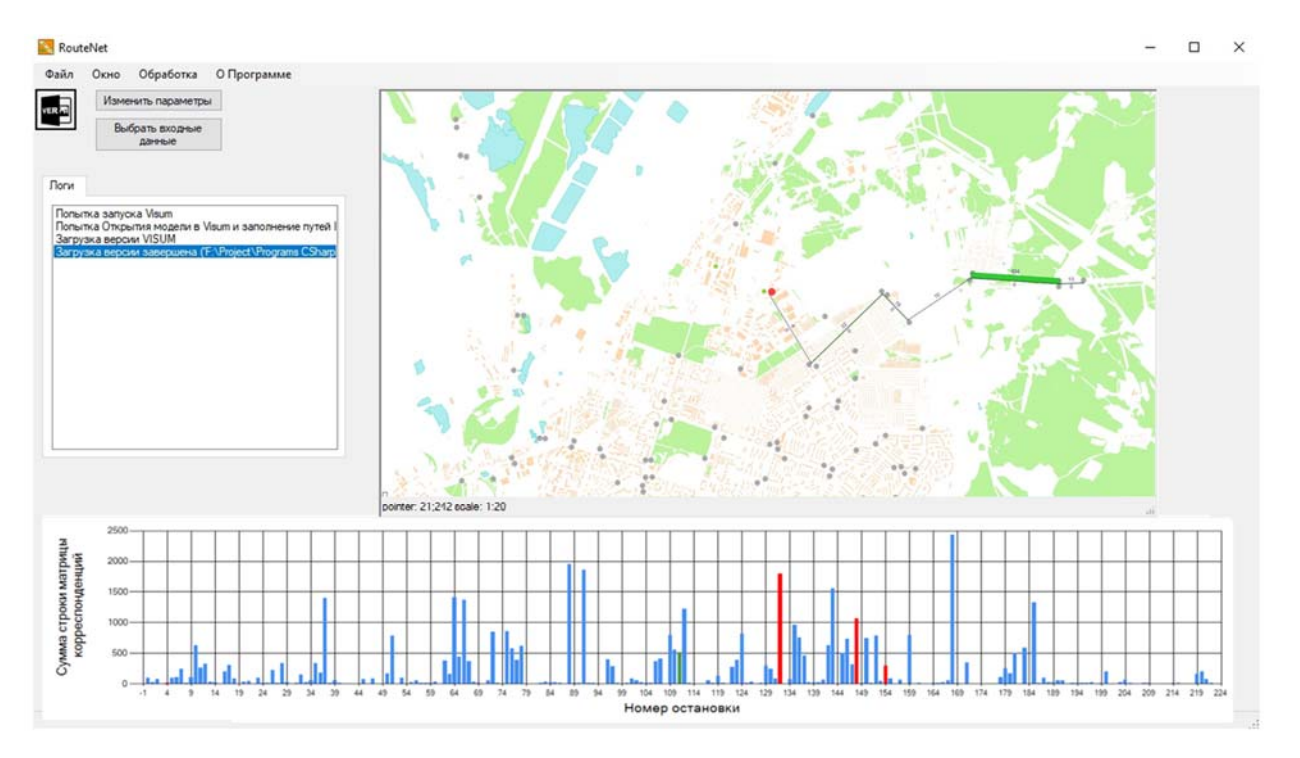

Рисунок 4 – Процесс построения маршрутной сети

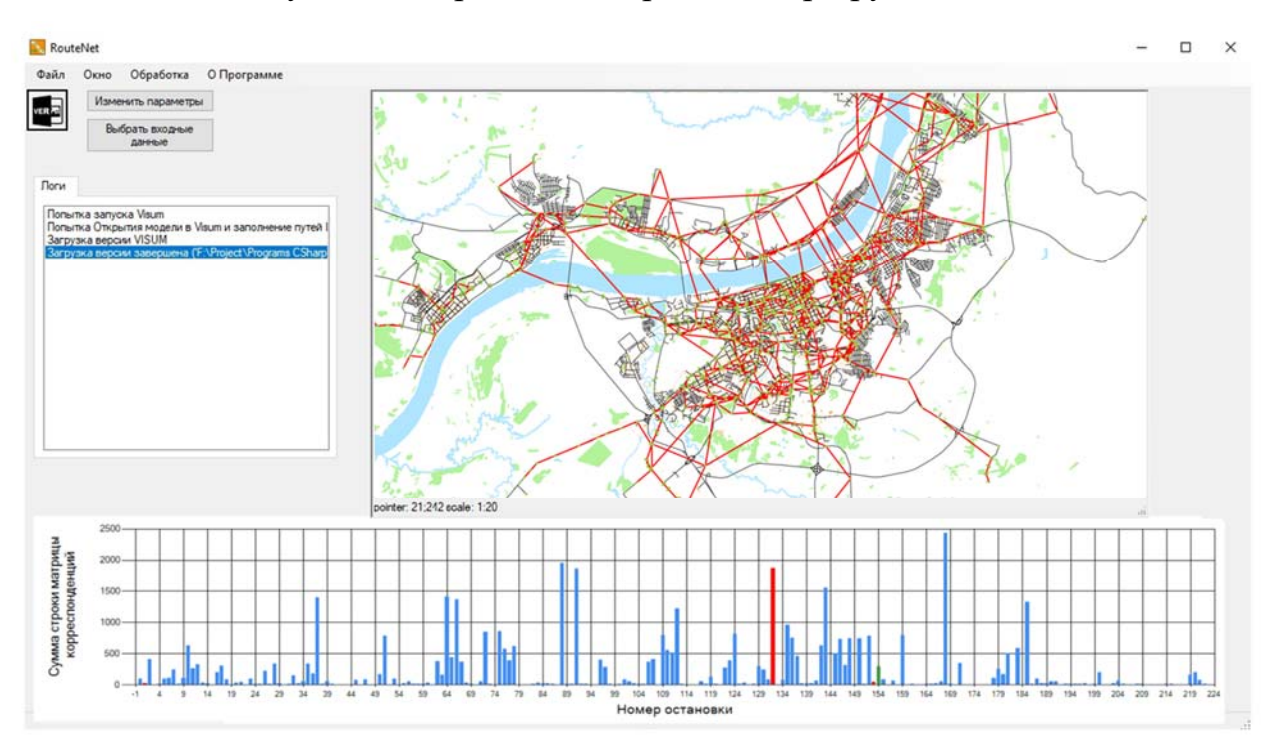

Рисунок 5 – Готовая маршрутная сеть